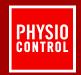

# **PulsePoint Statement of Work**

# Prepared for: Jason Culberson - Rapid City Fire & Rescue

Date: 10/21/15

# **SOW Contents**

| Solution Overview                          | 2    |
|--------------------------------------------|------|
| Project Implementation Steps               |      |
| Project Management                         |      |
| Sample Project Timeline                    |      |
| Customer Project Responsibilities          |      |
| Training                                   | ∠    |
| Pricing Overview                           | 5    |
| Change Management                          | 5    |
| Project Closure                            | 5    |
| Post-Implementation Support                |      |
| PulsePoint Connect Technical Project Guide | 6    |
| Additional Tarma                           | -1-1 |

To accept this solution/Statement of Work (SOW), please sign and date the last page and return with your Purchase Order.

#### Solution Overview

PulsePoint Respond is an enterprise-class, pre-arrival solution designed to support public safety agencies working to improve cardiac arrest survival rates through improved bystander performance and active citizenship. Sudden Cardiac Arrest (SCA) can happen to anyone, at any time, but PulsePoint Respond empowers cardiopulmonary resuscitation (CPR) trained citizens to help improve patient outcomes and save lives by reducing collapse-to-CPR and collapse-to-defibrillation times.

When adopted, PulsePoint Respond empowers everyday citizens to provide lifesaving assistance to victims of sudden cardiac arrest. Application users who have indicated they are trained in CPR and willing to assist in case of an emergency can now be notified if someone nearby is having a cardiac emergency and may require CPR. If the cardiac emergency is in a public place, the location-aware application will alert trained citizens in the vicinity of the need for bystander CPR simultaneous with the dispatch of advanced medical care. The application also directs these citizen rescuers to the exact location of the closest publicly accessible Automated External Defibrillator (AED). User notification only occurs after 9-1-1 has been called.

#### **Project Implementation Steps**

As the implementing agency we will rely on you to assist the Physio-Control Project Manager and PulsePoint Interface Group. As the customer you agree to have all equipment, connections and facilities prepared and ready for implementation in accordance with the mutually agreed upon schedule. Cooperation by you and your IT team will be essential to a successful implementation. Delivery will include the *PulsePoint Connect* application, remote project management, marketing materials, implementation assistance, training and testing. The following steps will be taken to assist you with the implementation of PulsePoint:

#### STEP 1. Starting your implementation

Now that your agency is committed to a PulsePoint implementation, your first step is to complete the online registration form (http://developer.pulsepoint.org/signup.php). Completing the registration marks the formal start of your implementation with PulsePoint and gives your Physio-Control Implementation Manager the information needed to begin supporting you. This step begins after receipt of a formal Purchase Order or a signed Sandbox Evaluation Form.

#### STEP 2. Establishing your Real-Time Incident data upload with PulsePoint Connect

A key step in the implementation process is connecting to your CAD data-warehouse or database. You will work with the PulsePoint Interface Group who will create the real-time incident data upload to PulsePoint with *PulsePoint Connect*.

Successful completion of this step occurs when *PulsePoint Connect* can upload real-time incident data from your production environment to the PulsePoint sandbox (test) server. Extensive details on this process are included in the '*PulsePoint Connect* Technical Project Guide' section.

#### STEP 3. Integrating local AED location information and optional components

Accurate and complete public AED location information is required to realize the potential of this feature. Using the PulsePoint AED app and the PulsePoint Registry is essential in your agency's implementation process.

The PulsePoint AED app will also help you with the ongoing tasks to find new and missing AEDs. Your project manager will assist you with using the app and maintaining the integrity of the registry on an ongoing basis.

#### STEP 4. Testing and acceptance

Your project manager will provide you with a formal test plan to verify that your PulsePoint interface meets its design specifications and other agency requirements. Along with this plan, we will provide both a browser-based tool and a special 'debug' app version for end-to-end testing. Using these tools you will be able to verify that incidents are properly displaying and that event notifications are functioning as intended before public release.

Testing is complete when both PulsePoint and your agency are satisfied with the capabilities of the interface and all other required elements are in place (logos, agency profile, jurisdiction cities, AED locations, etc.). When both parties are satisfied, your project manager will move your project into production bringing your agency into the public app.

#### STEP 5. Internal training and orientation (soft launch)

When appropriate, your project manager will redirect the interface from the sandbox (testing) environment to a production (live) environment. This enables final testing and verification of the deployment in the actual environment that end users will experience. This soft launch period is the final end-to-end validation before the public go-live. It provides a brief period for agencies to educate and train internal stakeholders and personnel ahead of the public announcement. An effective soft launch helps ensure a well-supported and surprise-free public rollout.

#### STEP 6. Announcing PulsePoint to your community

For the app to be successful it must be embraced by the community. Effective implementation requires a comprehensive community outreach strategy to be planned and executed. Physio-Control and the PulsePoint Foundation provide extensive resources for this effort including a suite of professionally developed print ready community launch materials that are customized for your agency, template media advisories and press releases, and a Public Service Announcement video.

A typical launch event includes a wide variety of tools including press releases, a press conference, and extensive use of agency community outreach initiatives, public relations, web and social media resources. Complete details will be provided separately in the 'PulsePoint Launch Guide'.

### **Project Management**

During the implementation phase your project manager (PM) will become the primary point of contact for all PulsePoint items related to the solution's deployment. The PM will perform the following tasks as part of the project implementation:

- Review the scope of work (SOW) and the business goals of the customer.
- Make preliminary contact with the customer and review next steps.
- Conduct a remote project kickoff call.
- Assist with the PulsePoint administrative set-up and agency training.
- Provide information and training to integrate AED locations within the customer's community.
- Provide information regarding additional features for the PulsePoint Respond app, including streaming radio and in-app photos.
- Provide the customer with a comprehensive test plan to ensure the application is functioning as designed.
- Provide the customer with a design portfolio of customized marketing materials.
- Assist with ideas and logistics for the public launch, including sample media releases, launch day activities, community outreach campaigns, contests and long term adoption activities.
- Engage the customer post launch with information, ideas and updates to keep the community engaged.

# Sample Project Timeline

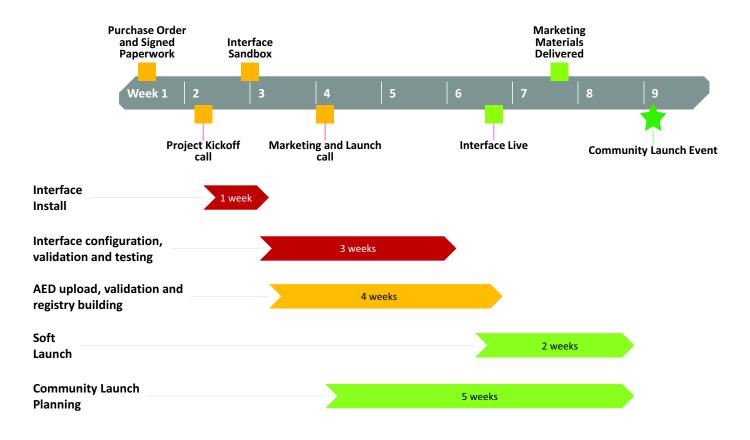

#### **Customer Project Responsibilities**

- Assign an agency project lead responsible for managing the implementation on the agency side.
- Assign a technical contact who is familiar with the IT environment that can work directly with the interface team.
- Provide customer project contact list.
- Schedule and coordinate customer and customer vendor resources as needed.
- Attend and actively participate in all mutually scheduled project meetings.
- Provide final acknowledgment of project completion.

### **Training**

The following training will be provided:

- PulsePoint Respond administrator setup, configuration and maintenance training.
- PulsePoint AED and Registry training.
- Additional features for the PulsePoint Respond app, including streaming radio and incident photo upload.

#### **Pricing Overview**

The attached quote set forth the Terms & Conditions and costs for the implementation and licensing of PulsePoint. Explanation of the costs are summarized below.

#### Physio Control Implementation Services (One-Time Cost):

Physio-Control assigns a dedicated PulsePoint Project Manager (PM) to manage all aspects of the implementation, from interface timeline tracking and AED registry organization to planning and executing your community launch. This resource is with you from early stages to post-implementation follow-up.

PulsePoint Connect interfaces to a real-time CAD data-warehouse or database and then uploads this data to the PulsePoint Cloud for display in the PulsePoint app. This implementation includes all the work necessary to make sure appropriate information is displayed in the PulsePoint app for your agency. Your agency will work with the PulsePoint Interface Group to set-up, test and validate the interface.

### PulsePoint Annual Licensing (Yearly Costs):

Tiered annual fee is based on population served. These fees help ensure the long-term sustainability of the app and are used to directly benefit our users in several ways including consistent performance, reliable and timely technical support, and a steadily improving product.

This fee also covers 24/7 technical support, background monitoring of functionality, and support for future agency CAD upgrades.

# Change Management

Change control will be managed by the Physio-Control PulsePoint Project Manager to ensure customer expectations are aligned with the project scope.

If a dispatch center serves multiple agencies, and not all served agencies are initially implemented, the addition of the remaining agencies will be supported. However, if the addition of new population moves the agency into the next tier (Tier 1 – <300,000; Tier 2 – 300,000-750,000; Tier 3 – 750,000-1,500,000; Tier 4 – 1,500,000+) appropriate fees based on total population served will apply.

Agencies joining after initial implementation will be provided with generic marketing materials at no additional cost. If the joining agencies desire a public launch with customized marketing material additional fees may apply.

### **Project Closure**

Project closure occurs the first business day after completion of the implementation process, unless otherwise specified. The PM will review the status of tasks on the project plan and verify the completion of implementation. The project checklist will document any remaining action items to complete as part of the project.

#### Post-Implementation Support

PulsePoint interface monitoring occurs 24/7 and if we detect a problem with the interface we will contact the appropriate technical contact at your agency.

#### PulsePoint Connect Technical Project Guide

#### PulsePoint Interface Group Roles and Responsibilities

The role of the interface group is to design, build, implement and provide technical support for the *PulsePoint Connect* interface between the agency Computer-aided Dispatch (CAD) data-warehouse or database and the PulsePoint application.

#### Your Agency's Real-Time CAD Incident Data

PulsePoint is able to interface to any real-time CAD Incident data source (data-warehouse or database) from any vendor. Having insight into the topics below will allow us to present the most accurate timeline for your implementation:

- Dispatch environment:
  - ◆ Is your CAD operated by your agency or part of a county/multi-jurisdictional dispatch center?
  - ◆ If your CAD is multi-jurisdictional we will ask for contact information for that center and a list of all of the agencies that will be part of the PulsePoint implementation.
- Database environment:
  - ◆ Does your CAD data reside in a SQL database?
  - ◆ Is this SQL database capturing real-time Incident data?
  - ◆ Does your CAD data contain Police calls?
- Dispatch workflow:
  - ◆ Do you use ProQA?

#### Real-Time CAD Data Access

PulsePoint Connect requires real-time, read-only access to CAD data. PulsePoint Connect can be configured to use either a true real-time CAD data warehouse or the live CAD system. Real-time in this case means that PulsePoint Connect can reliably access CAD data within 30 seconds from when an event occurred (e.g., Call Received Date/Time).

#### CAD Database Linked SQL Server Connection

The preferred method of accessing a CAD data-warehouse or database is through the *PulsePoint Connect* linked SQL Server connection. *PulsePoint Connect* linked server uses SQL Server 2012 Express, installed on the *PulsePoint Connect* server, to access a remote CAD data source.

The agency's CAD Database Administrator will need to provide the server name or server IP address, CAD database user ID and password. With these three items, a linked server can be added to an existing local SQL Server installation.

# PulsePoint Connect Infrastructure Drawing

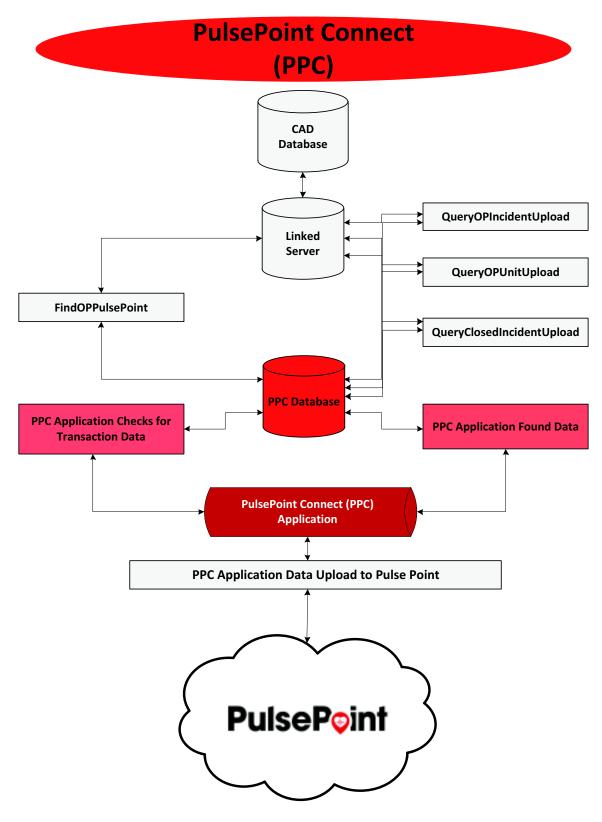

### PulsePoint Connect Server Requirements

*PulsePoint Connect* runs on a server that your agency will furnish and maintain. The interface sends outbound only (https) messages to PulsePoint. **This server should be dedicated to running** *PulsePoint Connect*, **if possible.** 

The server requirements are:

- Windows® Server 2008 R2 or Windows Server 2012 R2
- 4 GB of RAM
- 40 GB disk space
  - PulsePoint Connect does not store data, so the disk space requirement remains fixed
- Dual-core CPU at a minimum
- Server can be a VMWare session
- Server needs access to real-time CAD data (read-only)
- Administrator rights on the provided server to install and configure the PulsePoint Connect application and service
- Enabled CAD Server data access (read-only) from the PulsePoint Connect server
- Microsoft .NET 3.5.1 or higher Framework Feature
  - ◆ This can be found under Server Manager/Features/Add Features/.Net Framework 3.5.1
- Fully patched (Windows Update process run) PulsePoint Connect server
- Access to the Internet to communicate with PulsePoint over https

Note: Complete technical implementation details will be discussed and finalized during a technical call.

# Incident Data Used by PulsePoint Connect

| Incident Data                        | Description                                                    |
|--------------------------------------|----------------------------------------------------------------|
| AgencyDeterminantCode                | EMD Determinant code (Medical Code)                            |
| AgencylncidentCallSubType            | Incident/call subtype acronym                                  |
| AgencylncidentCallSubTypeDescription | Incident/call subtype text description                         |
| AgencylncidentCallType               | Incident/call type acronym                                     |
| AgencyIncidentCallTypeDescription    | Incident/call type text description                            |
| AlarmLevel                           | Alarm level numerical value                                    |
| AmbulanceArrivalDateTime             | Date/time of Ambulance arrival Incident scene                  |
| Battalion                            | Battalion geographically assigned to Incident location         |
| Building                             | Building identification numerical value                        |
| CallReceivedDateTime                 | Date/time of Call received                                     |
| CallSource                           | Source of call origination acronym                             |
| CaseNumber                           | Additional incident reference numerical value                  |
| CityOrLocality                       | City, town or locality text description                        |
| ClosedDateTime                       | Incident Closed time                                           |
| CommandName                          | Assigned Incident name, alphanumeric value                     |
| CommonPlaceName                      | Text description of Incident location, Plaza Hotel Parking Lot |
| County                               | County of Incident location text description                   |

| Cross Street2 Cross Street name and suffix in relation to incident location or CrossStreet1 DispatchDateTime Date/time of Incident dispatch Elevation Height in feet of Incident location, numerical value EMDDeterminantCompleteDateTime Date/time EMS determinant code was entered EMDIncidentNumber Additional cross-referencing Incident numerical value EnrouteDateTime Date/time inst Unit was Enroute to Incident EntryDateTime Date/time call was created in CAD EventNumber Event number, value used to connect Incidents across agencies FireManagementZone Geographic reference number FirestDusStation Geographic reference number to primary fire station Floor Building floor number/descriptor of Incident location IncidentNumber Agency Incident Number Jurisdiction Incident location Jurisdictional area Latitude Numerical North-South geographic coordinate LocationComment Textual description of Incident location or directions Longitude Numerical East-West geographic coordinate ConsceneDateTime Date/time agency personnel arrived at patient PopulationDensity PopulationDensity PopulationDensity PopulationDensity PopulationDensity PopulationDensity Population or Unity Postal Code Postdirectional Compass directional surfix of a Street Name; NW Predirectional Compass direction State or Province StreetName Primary physical street name of Incident location Street Name Primary physical street name (Incident location Numeric component of physical street address that may contain an alpha character surfix; 2459B StreetName Primary physical street name: Lane, Way, Court Suite Suite Suite or Apartment number Incident vas declared "Under Control"                                                                          | Incident Data (cont.)          | Description (cont.)                                                           |  |  |  |
|----------------------------------------------------------------------------------------------------|--------------------------------|-------------------------------------------------------------------------------|--|--|--|
| Date/time of incident dispatch Elevation Height in feet of incident location, numerical value EMDDeterminantCompleteDateTime Date/time EMS determinant code was entered EMDIncidentNumber Additional cross-referencing Incident numerical value EmtrouteDateTime Date/time first Unit was Erroute to Incident EntryDateTime Date/time call was created in CAD EventNumber Event number, value used to connect Incidents across agencies FireManagementZone Geographic reference number FirstDueStation Geographic reference number to primary fire station Fistor Building floor number/descriptor of Incident location IncidentNumber Agency Incident Number Jurisdiction Incident location Jurisdictional area Latitude Numerical North-South geographic coordinate LocationComment Textual description of Incident location or directions Longitude Numerical East-West geographic coordinate DonSceneDateTime Date/time first Unit was onscene at incident PopulationDensity Population per unit area definitions; Urban, Rural PostalCode Five (5) digit Zip Code number or Country Postal Code Postalicrobal Compass directional suffix of a Street Name; NW Predirectional Compass direction State or Province StreetNumber Primary physical street name; Lane, Way, Court StateOrProvince Incident location state or Apartment number Factional Assigned radio channel for incident Suite Suite or Apartment number FacticalChannel Assigned radio channel for incident UnderControlDateTime                                                                                                    | CrossStreet1                   | Cross street name and suffix in relation to incident location or CrossStreet2 |  |  |  |
| Elevation Height in feet of Incident location, numerical value  EMDDeterminantCompleteDateTime Date/time EMS determinant code was entered  EMDIncidentNumber Additional cross-referencing Incident numerical value  EnrouteDateTime Date/time in Date/time first Unit was Enroute to Incident  EntryDateTime Date/time call was created in CAD  EventNumber Event number, value used to connect incidents across agencies  FireManagementZone Geographic reference number  FirstDueStation Geographic reference number to primary fire station  Floor Building floor number/descriptor of Incident location  IncidentNumber Agency Incident Number  Jurisdiction Incident Nouther Incident location Incident location Incident Number  Jurisdiction Incident Number  Latitude Numerical North-South geographic coordinate  LocationComment Textual description of Incident location or directions  Numerical East-West geographic coordinate  DonSceneDateTime Date/time first Unit was onscene at Incident  PatientSideDateTime Date/time agency personnel arrived at patient  PopulationDensity Population per unit area definitions; Urban, Rural  PostalCode Five (5) digit Zip Code number or Country Postal Code  Postdirectional Compass directional suffix of a Street Name; SW  Priority Alpha or numeric code referencing Incident severity  StateOrProvince Incident location Street name of Incident location  StreetNumber Primary physical street name of Incident location  StreetNumber Numeric code referencing Incident severity  StateOrProvince Incident location State or Province  StreetNumber Verrary physical street name; Lane, Way, Court  Suite Suite or Apartment number  TacticalChannel Assigned radio channel for incident  UnderControlDateTime | CrossStreet2                   | Cross street name and suffix in relation to incident location or CrossStreet1 |  |  |  |
| EMDDeterminantCompleteDateTime Date/time EMS determinant code was entered  EMDIncidentNumber Additional cross-referencing Incident numerical value  EnrouteDateTime Date/time first Unit was Enroute to Incident  EntryDateTime Date/time all was created in CAD  EventNumber Event number, value used to connect Incidents across agencies  FireManagementZone Geographic reference number  Geographic reference number to primary fire station  Floor Building floor number/descriptor of Incident location  IncidentNumber Agency Incident Number  Jurisdiction Incident location Jurisdictional area  Latitude Numerical North-South geographic coordinate  LocationComment Textual description of Incident location or directions  Longitude Numerical East-West geographic coordinate  DonsceneDateTime Date/time first Unit was onscene at Incident  PatientSideDateTime Date/time agency personnel arrived at patient  PopulationDensity Population per unit area definitions; Urban, Bural  Postal/Code Five (5) digit Zip Code number or Country Postal Code  Postdirectional Compass directional suffix of a Street Name; NW  Predirectional Compass directional suffix of a Street Name; NW  Predirectional Compass direction prefix of a Street Name; SW  Alpha or numeric code referencing Incident severity  StateOrProvince Incident location State or Province  StreetName Primary physical street name of Incident location  StreetNumber Numeric component of physical street address that may contain an alpha character suffix; 2459B  StreetSuffix Word following street name; Lane, Way, Court  Suite Suite or Apartment number  TacticalChannel Date/time Incident location fon incident  UnderControlDateTime                                           | DispatchDateTime               | Date/time of Incident dispatch                                                |  |  |  |
| EMDIncidentNumber Additional cross-referencing Incident numerical value  EnrouteDateTime Date/time first Unit was Enroute to Incident  EntryDateTime Date/time call was created in CAD  EventNumber Event number, value used to connect Incidents across agencies  FireManagementZone Geographic reference number  FirstDueStation Geographic reference number to primary fire station  Floor Building floor number/descriptor of Incident location  IncidentNumber Agency Incident Number  Jurisdiction Incident location Jurisdictional area  Latitude Numerical North-South geographic coordinate  LocationComment Textual description of Incident location or directions  Numerical East-West geographic coordinate  OnSceneDateTime Date/time agency personnel arrived at patient  PopulationDensity Population per unit area definitions; Urban, Rural  PostalCode Five (5) digit Zip Code number or Country Postal Code  Predirectional Compass directional suffix of a Street Name; SW  Priority Alpha or numeric code referencing Incident severity  StateOrProvince Incident location State or Province  StreetNumber Numeric component of physical street address that may contain an alpha character suffix; 2459B  StreetSuffix Word following street name; Lane, Way, Court  Suite Saite Or Apartment number  TacticalChannel Date/time Incident was declared "Under Control"                                                                                                    | Elevation                      | Height in feet of Incident location, numerical value                          |  |  |  |
| EnrouteDateTime Date/time first Unit was Enroute to Incident EntryDateTime Date/time call was created in CAD  EventNumber Event number, value used to connect Incidents across agencies  FirstDueStation Geographic reference number  Geographic reference number to primary fire station  Filor Building floor number/descriptor of Incident location  IncidentNumber Agency Incident Number  Jurisdiction Incident location Jurisdictional area  Latitude Numerical North-South geographic coordinate  LocationComment Textual description of Incident location or directions  Longitude Numerical East-West geographic coordinate  DonSceneDateTime Date/time first Unit was onscene at Incident  PopulationDensity Population per unit area definitions; Urban, Rural  PostalCode Five (5) digit Zip Code number or Country Postal Code  Postalirectional Compass directional suffix of a Street Name; RW  Priority Alpha or numeric code referencing Incident severity  StateOrProvince Incident location State or Province  StreetNumber Verent Suite Suite or Apartment number  TacticalChannel Assigned radio channel for incident  Date/time Incident was declared "Under Control"                                                                                                    | EMDDeterminantCompleteDateTime | Date/time EMS determinant code was entered                                    |  |  |  |
| EntryDateTime Date/time call was created in CAD  EventNumber Event number, value used to connect incidents across agencies  FireManagementZone Geographic reference number  FirstDueStation Geographic reference number to primary fire station  Floor Building floor number/descriptor of Incident location  IncidentNumber Agency Incident Number  Jurisdiction Incident location Jurisdictional area  Latitude Numerical North-South geographic coordinate  LocationComment Textual description of Incident location or directions  Longitude Numerical East-West geographic coordinate  OnSceneDateTime Date/time first Unit was onscene at Incident  PopulationDensity Population per unit area definitions; Urban, Rural  PostalCode Five (5) digit Zip Code number or Country Postal Code  Postdirectional Compass directional suffix of a Street Name; SW  Priority Alpha or numeric code referencing Incident severity  StateOrProvince Incident location State or Province  StreetName Primary physical street name of Incident location  StreetNumber Varies Agine Street name of Incident location  StreetSuffix Word following street name; Lane, Way, Court  Suite Suite or Apartment number  TacticalChannel Date/time Incident was declared "Under Control"                                                                                                    | EMDIncidentNumber              | Additional cross-referencing Incident numerical value                         |  |  |  |
| Event number, value used to connect Incidents across agencies  FireManagementZone Geographic reference number  Geographic reference number to primary fire station  Building floor number/descriptor of Incident location  IncidentNumber Agency Incident Number  Jurisdiction Incident location Jurisdictional area  Latitude Numerical North-South geographic coordinate  LocationComment Textual description of Incident location or directions  Longitude Numerical East-West geographic coordinate  OnSceneDateTime Date/time first Unit was onscene at Incident  PopulationDensity Population per unit area definitions; Urban, Rural  PostalCode Five (5) digit Zip Code number or Country Postal Code  Postdirectional Compass directional suffix of a Street Name; NW  Predirectional Compass direction prefix of a Street Name; SW  Priority Alpha or numeric code referencing Incident severity  StateOrProvince Incident location State or Province  StreetNumber Primary physical street name of Incident location  StreetNumber Word following street name; Lane, Way, Court  Suite Suite or Apartment number  TacticalChannel Assigned radio channel for incident  UnderControlDateTime Date/time Incident was declared "Under Control"                                                                                                    | EnrouteDateTime                | Date/time first Unit was Enroute to Incident                                  |  |  |  |
| FireManagementZone Geographic reference number  FirstDueStation Geographic reference number to primary fire station  Building floor number/descriptor of Incident location  IncidentNumber Agency Incident Number  Jurisdiction Incident location Jurisdictional area  Latitude Numerical North-South geographic coordinate  LocationComment Textual description of Incident location or directions  Longitude Numerical East-West geographic coordinate  OnSceneDateTime Date/time first Unit was onscene at Incident  PopulationDensity Population per unit area definitions; Urban, Rural  PostalCode Five (5) digit Zip Code number or Country Postal Code  Postdirectional Compass directional suffix of a Street Name; NW  Predirectional Compass direction prefix of a Street Name; SW  Priority Alpha or numeric code referencing Incident severity  StateOrProvince Incident location State or Province  StreetNumber Primary physical street name of Incident location  StreetNumber Street Name; SW  Word following street name; Lane, Way, Court  Suite Suite or Apartment number  TacticalChannel Assigned radio channel for incident  UnderControlDateTime Date/time Incident was declared "Under Control"                                                                                                    | EntryDateTime                  | Date/time call was created in CAD                                             |  |  |  |
| FirstDueStation Geographic reference number to primary fire station  Building floor number/descriptor of Incident location  IncidentNumber Agency Incident Number  Jurisdiction Incident location Jurisdictional area  Latitude Numerical North-South geographic coordinate  LocationComment Textual description of Incident location or directions  Longitude Numerical East-West geographic coordinate  OnSceneDateTime Date/time first Unit was onscene at Incident  PatientSideDateTime Date/time agency personnel arrived at patient  PopulationDensity Population per unit area definitions; Urban, Rural  PostalCode Five (5) digit Zip Code number or Country Postal Code  Postdirectional Compass directional suffix of a Street Name; NW  Predirectional Compass direction prefix of a Street Name; SW  Priority Alpha or numeric code referencing Incident severity  StateOrProvince Incident location State or Province  StreetNumber Primary physical street name of Incident location  StreetNumber Numeric component of physical street address that may contain an alpha character suffix; 2459B  StreetSuffix Word following street name; Lane, Way, Court  Suite Suite or Apartment number  TacticalChannel Date/time Incident was declared "Under Control"                                                                                                    | EventNumber                    | Event number, value used to connect Incidents across agencies                 |  |  |  |
| Building floor number/descriptor of Incident location IncidentNumber Agency Incident Number Jurisdiction Incident location Jurisdictional area Latitude Numerical North-South geographic coordinate LocationComment Textual description of Incident location or directions Longitude Numerical East-West geographic coordinate OnSceneDateTime Date/time first Unit was onscene at Incident PatientSideDateTime Date/time agency personnel arrived at patient PopulationDensity Population per unit area definitions; Urban, Rural PostalCode Five (5) digit Zip Code number or Country Postal Code Postdirectional Compass directional suffix of a Street Name; NW Predirectional Compass direction prefix of a Street Name; SW Priority Alpha or numeric code referencing Incident severity StateOrProvince Incident location State or Province StreetName Primary physical street name of Incident location StreetNumber Numeric component of physical street address that may contain an alpha character suffix; 2459B StreetSuffix Word following street name; Lane, Way, Court Suite Suite or Apartment number TacticalChannel UnderControlDateTime Date/time Incident was declared "Under Control"                                                                                                    | FireManagementZone             | Geographic reference number                                                   |  |  |  |
| IncidentNumber Jurisdiction Incident location Jurisdictional area Latitude Numerical North-South geographic coordinate LocationComment Textual description of Incident location or directions Longitude Numerical East-West geographic coordinate Date/time first Unit was onscene at Incident PatientSideDateTime Date/time agency personnel arrived at patient PopulationDensity PopulationDensity Population per unit area definitions; Urban, Rural PostalCode Five (5) digit Zip Code number or Country Postal Code Postdirectional Compass directional suffix of a Street Name; NW Predirectional Compass direction prefix of a Street Name; SW Priority Alpha or numeric code referencing Incident severity StateOrProvince Incident location State or Province StreetName Primary physical street name of Incident location StreetNumber Numeric component of physical street address that may contain an alpha character suffix; 2459B StreetSuffix Word following street name; Lane, Way, Court Suite Suite Suite or Apartment number TacticalChannel UnderControlDateTime Date/time Incident was declared "Under Control"                                                                                                    | FirstDueStation                | Geographic reference number to primary fire station                           |  |  |  |
| Jurisdiction Incident location Jurisdictional area Latitude Numerical North-South geographic coordinate LocationComment Textual description of Incident location or directions Longitude Numerical East-West geographic coordinate OnSceneDateTime Date/time first Unit was onscene at Incident PatientSideDateTime Date/time agency personnel arrived at patient PopulationDensity Population per unit area definitions; Urban, Rural PostalCode Five (5) digit Zip Code number or Country Postal Code Postdirectional Compass directional suffix of a Street Name; NW Predirectional Compass direction prefix of a Street Name; SW Priority Alpha or numeric code referencing Incident severity StateOrProvince Incident location State or Province StreetName Primary physical street name of Incident location StreetNumber Numeric component of physical street address that may contain an alpha character suffix; 2459B StreetSuffix Word following street name; Lane, Way, Court Suite Suite or Apartment number TacticalChannel Assigned radio channel for incident UnderControlDateTime Date/time Incident was declared "Under Control"                                                                                                    | Floor                          | Building floor number/descriptor of Incident location                         |  |  |  |
| Latitude Numerical North-South geographic coordinate LocationComment Textual description of Incident location or directions Longitude Numerical East-West geographic coordinate OnSceneDateTime Date/time first Unit was onscene at Incident PatientSideDateTime Date/time agency personnel arrived at patient PopulationDensity Population per unit area definitions; Urban, Rural PostalCode Five (5) digit Zip Code number or Country Postal Code Postdirectional Compass directional suffix of a Street Name; NW Predirectional Compass direction prefix of a Street Name; SW Priority Alpha or numeric code referencing Incident severity StateOrProvince Incident location State or Province StreetName Primary physical street name of Incident location StreetNumber Numeric component of physical street address that may contain an alpha character suffix; 2459B StreetSuffix Word following street name; Lane, Way, Court Suite Suite or Apartment number TacticalChannel Date/time Incident was declared "Under Control"                                                                                                    | IncidentNumber                 | Agency Incident Number                                                        |  |  |  |
| LocationComment Longitude Numerical East-West geographic coordinate OnSceneDateTime Date/time first Unit was onscene at Incident PatientSideDateTime Date/time agency personnel arrived at patient PopulationDensity PopulationDensity Population per unit area definitions; Urban, Rural PostalCode Postdirectional Compass directional suffix of a Street Name; NW Predirectional Compass direction prefix of a Street Name; SW Priority Alpha or numeric code referencing Incident severity StateOrProvince Incident location State or Province StreetName Primary physical street name of Incident location StreetNumber Numeric component of physical street address that may contain an alpha character suffix; 2459B StreetSuffix Word following street name; Lane, Way, Court Suite Suite Suite or Apartment number TacticalChannel UnderControlDateTime Date/time Incident was declared "Under Control"                                                                                                    | Jurisdiction                   | Incident location Jurisdictional area                                         |  |  |  |
| Numerical East-West geographic coordinate  OnSceneDateTime Date/time first Unit was onscene at Incident  PatientSideDateTime Date/time agency personnel arrived at patient  PopulationDensity Population per unit area definitions; Urban, Rural  PostalCode Five (5) digit Zip Code number or Country Postal Code  Postdirectional Compass directional suffix of a Street Name; NW  Predirectional Compass direction prefix of a Street Name; SW  Priority Alpha or numeric code referencing Incident severity  StateOrProvince Incident location State or Province  StreetName Primary physical street name of Incident location  StreetNumber Numeric component of physical street address that may contain an alpha character suffix; 2459B  StreetSuffix Word following street name; Lane, Way, Court  Suite Suite or Apartment number  TacticalChannel UnderControlDateTime Date/time Incident was declared "Under Control"                                                                                                    | Latitude                       | Numerical North-South geographic coordinate                                   |  |  |  |
| Date/time first Unit was onscene at Incident  PatientSideDateTime Date/time agency personnel arrived at patient  PopulationDensity Population per unit area definitions; Urban, Rural  PostalCode Five (5) digit Zip Code number or Country Postal Code  Postdirectional Compass directional suffix of a Street Name; NW  Predirectional Compass direction prefix of a Street Name; SW  Priority Alpha or numeric code referencing Incident severity  StateOrProvince Incident location State or Province  StreetName Primary physical street name of Incident location  StreetNumber StreetNumber Numeric component of physical street address that may contain an alpha character suffix; 2459B  StreetSuffix Word following street name; Lane, Way, Court  Suite Suite or Apartment number  TacticalChannel UnderControlDateTime Date/time Incident was declared "Under Control"                                                                                                    | LocationComment                | Textual description of Incident location or directions                        |  |  |  |
| PatientSideDateTime Date/time agency personnel arrived at patient PopulationDensity Population per unit area definitions; Urban, Rural PostalCode Five (5) digit Zip Code number or Country Postal Code Postdirectional Compass directional suffix of a Street Name; NW Predirectional Compass direction prefix of a Street Name; SW Priority Alpha or numeric code referencing Incident severity StateOrProvince Incident location State or Province StreetName Primary physical street name of Incident location StreetNumber Numeric component of physical street address that may contain an alpha character suffix; 2459B StreetSuffix Word following street name; Lane, Way, Court Suite Suite or Apartment number TacticalChannel Assigned radio channel for incident UnderControlDateTime Date/time Incident was declared "Under Control"                                                                                                    | Longitude                      | Numerical East-West geographic coordinate                                     |  |  |  |
| Population Density Population per unit area definitions; Urban, Rural PostalCode Five (5) digit Zip Code number or Country Postal Code Postdirectional Compass directional suffix of a Street Name; NW Predirectional Compass direction prefix of a Street Name; SW Priority Alpha or numeric code referencing Incident severity StateOrProvince Incident location State or Province StreetName Primary physical street name of Incident location StreetNumber Numeric component of physical street address that may contain an alpha character suffix; 2459B StreetSuffix Word following street name; Lane, Way, Court Suite Suite or Apartment number TacticalChannel UnderControlDateTime Date/time Incident was declared "Under Control"                                                                                                    | OnSceneDateTime                | Date/time first Unit was onscene at Incident                                  |  |  |  |
| PostalCode Postdirectional Compass directional suffix of a Street Name; NW Predirectional Compass direction prefix of a Street Name; SW Priority Alpha or numeric code referencing Incident severity StateOrProvince Incident location State or Province StreetName Primary physical street name of Incident location StreetNumber Numeric component of physical street address that may contain an alpha character suffix; 2459B StreetSuffix Word following street name; Lane, Way, Court Suite Suite or Apartment number TacticalChannel UnderControlDateTime Date/time Incident was declared "Under Control"                                                                                                    | PatientSideDateTime            | Date/time agency personnel arrived at patient                                 |  |  |  |
| Postdirectional Compass directional suffix of a Street Name; NW Predirectional Compass direction prefix of a Street Name; SW Priority Alpha or numeric code referencing Incident severity StateOrProvince Incident location State or Province StreetName Primary physical street name of Incident location StreetNumber Numeric component of physical street address that may contain an alpha character suffix; 2459B StreetSuffix Word following street name; Lane, Way, Court Suite Suite Suite or Apartment number TacticalChannel UnderControlDateTime Date/time Incident was declared "Under Control"                                                                                                    | PopulationDensity              | Population per unit area definitions; Urban, Rural                            |  |  |  |
| Predirectional  Compass direction prefix of a Street Name; SW  Priority  Alpha or numeric code referencing Incident severity  StateOrProvince  Incident location State or Province  StreetName  Primary physical street name of Incident location  StreetNumber  Numeric component of physical street address that may contain an alpha character suffix; 2459B  StreetSuffix  Word following street name; Lane, Way, Court  Suite  Suite or Apartment number  TacticalChannel  Assigned radio channel for incident  UnderControlDateTime  Date/time Incident was declared "Under Control"                                                                                                    | PostalCode                     | Five (5) digit Zip Code number or Country Postal Code                         |  |  |  |
| Priority Alpha or numeric code referencing Incident severity StateOrProvince Incident location State or Province StreetName Primary physical street name of Incident location StreetNumber Numeric component of physical street address that may contain an alpha character suffix; 2459B StreetSuffix Word following street name; Lane, Way, Court Suite Suite or Apartment number TacticalChannel Assigned radio channel for incident UnderControlDateTime Date/time Incident was declared "Under Control"                                                                                                    | Postdirectional                | Compass directional suffix of a Street Name; NW                               |  |  |  |
| StateOrProvince Incident location State or Province  StreetName Primary physical street name of Incident location  StreetNumber Numeric component of physical street address that may contain an alpha character suffix; 2459B  StreetSuffix Word following street name; Lane, Way, Court  Suite Suite or Apartment number  TacticalChannel Assigned radio channel for incident  UnderControlDateTime Date/time Incident was declared "Under Control"                                                                                                    | Predirectional                 | Compass direction prefix of a Street Name; SW                                 |  |  |  |
| StreetName Primary physical street name of Incident location StreetNumber Numeric component of physical street address that may contain an alpha character suffix; 2459B StreetSuffix Word following street name; Lane, Way, Court Suite Suite or Apartment number TacticalChannel Assigned radio channel for incident UnderControlDateTime Date/time Incident was declared "Under Control"                                                                                                    | Priority                       | Alpha or numeric code referencing Incident severity                           |  |  |  |
| StreetNumber  Numeric component of physical street address that may contain an alpha character suffix; 2459B  StreetSuffix  Word following street name; Lane, Way, Court  Suite  Suite or Apartment number  TacticalChannel  Assigned radio channel for incident  UnderControlDateTime  Date/time Incident was declared "Under Control"                                                                                                    | StateOrProvince                | Incident location State or Province                                           |  |  |  |
| suffix; 2459B  StreetSuffix Word following street name; Lane, Way, Court  Suite Suite or Apartment number  TacticalChannel Assigned radio channel for incident  UnderControlDateTime Date/time Incident was declared "Under Control"                                                                                                    | StreetName                     | Primary physical street name of Incident location                             |  |  |  |
| Suite Suite or Apartment number TacticalChannel Assigned radio channel for incident UnderControlDateTime Date/time Incident was declared "Under Control"                                                                                                    | StreetNumber                   |                                                                               |  |  |  |
| TacticalChannel Assigned radio channel for incident UnderControlDateTime Date/time Incident was declared "Under Control"                                                                                                    | StreetSuffix                   | Word following street name; Lane, Way, Court                                  |  |  |  |
| UnderControlDateTime Date/time Incident was declared "Under Control"                                                                                                    | Suite                          | Suite or Apartment number                                                     |  |  |  |
|                                                                                                    | TacticalChannel                | Assigned radio channel for incident                                           |  |  |  |
| WorkStationID Dispatcher workstation identifier                                                                                                    | UnderControlDateTime           | Date/time Incident was declared "Under Control"                               |  |  |  |
|                                                                                                    | WorkStationID                  | Dispatcher workstation identifier                                             |  |  |  |

# Unit Data Used by PulsePoint Connect

| Unit Data            | Description                                                         |
|----------------------|---------------------------------------------------------------------|
| AgencyDispatchStatus | Current dispatch status of Unit using agency codes (not normalized) |
| IncidentNumber       | The assigned nine (9) digit NFIRS Incident number                   |
| IncidentYear         | Call received year                                                  |
| Jurisdiction         | Code identifying Incident location Jurisdictional area              |
| ResponsePriority     | Response Priority at Dispatch time                                  |

| Unit Data (cont.)            | Description (cont.)                                                         |
|------------------------------|-----------------------------------------------------------------------------|
| TransportLocation            | Name of destination hospital                                                |
| TransportMileageEnd          | Ending mileage for use when transport ends at receiving facility            |
| TransportMileageStart        | Starting mileage for use when transport begins                              |
| TransportPriority            | User-defined transport priority                                             |
| UnitAcknowledgeDateTime      | Date/time Unit acknowledged dispatch                                        |
| UnitAvailableDateTime        | Date/time Unit became available while remaining on event                    |
| UnitClearedDateTime          | Date/time Unit was cleared from incident                                    |
| UnitDispatchDateTime         | Date/time Unit was dispatched                                               |
| UnitDispatchNumber           | Unique identification number or key value associated with a dispatched Unit |
| UnitEnrouteDateTime          | Date/time Unit was enroute to incident                                      |
| UnitID                       | Radio, dispatch, or "known as" identifier of Unit, such as E31              |
| UnitInQuartersDateTime       | Date/time last Unit arrived in quarters                                     |
| UnitOnSceneDateTime          | Date/time Unit was onscene at incident                                      |
| UnitTransportArrivalDateTime | Date/time unit arrived at hospital                                          |
| UnitTransportStartDateTime   | Date/time unit began transport to hospital                                  |
| VehicleNumber                | Vehicle identification or maintenance number                                |

# Minimum Incident Type Requirements

To offer a consistent user experience agencies must supply no less than the incident types indicated in the *PulsePoint Respond* app Settings page.

#### **Customer Project Technical Responsibilities**

- Send contact list of participating agency personnel.
- Configure and make available a *PulsePoint Connect* server.
- Create an account on the PulsePoint Connect server with Administrator privileges and provide the username and password of this account to PulsePoint.
- Identify and make available your Production and Test CAD data warehouse or CAD database. A Test CAD is not a requirement and is only used if requested by your agency.
- Ensure an outbound port 443 connection is allowed from the *PulsePoint Connect* server.
- Provide hostname, port number, username, password and database schema name of your CAD data warehouse or CAD database to PulsePoint.
- Either provide PulsePoint with VPN access to the *PulsePoint Connect* server or designate a technical staff member(s) to assist in establishing GoToAssist (http://www.gotoassist.com/) sessions.
- Once in the sandbox testing environment assign a small test team to verify your PulsePoint interface meets its design specifications and other requirements.

# PulsePoint Interface Team Responsibilities

- Initial PulsePoint Connect install.
- Establish the initial PulsePoint connection to the CAD data warehouse/CAD database.
- PulsePoint analysis of CAD data warehouse/database tables and columns to determine which incident and unit data will be used.
- PulsePoint will collaborate with your agency to determine how incident codes will be translated and used.
- Test incident upload to PulsePoint.
- Tests system and works with agency to resolve any issues.

| Techn | ical | Su | กเ | ററ | rt |
|-------|------|----|----|----|----|
|       |      |    |    |    |    |

interface@pulsepoint.org (866) 669-0706

#### Additional Terms

This Statement of Work shall remain in effect for the term of the PulsePoint subscription specified in the quote or order. Subscriptions commence upon implementation or 60 days after order submission in the event implementation is delayed due to Customer's delay. Either party may terminate this agreement with thirty (30) days written notice for a material breach that remains unresolved by the other party.

This Statement of Work and the applicable Quote constitutes the entire agreement between the parties with respect to the subject matter hereof and supersedes all prior and contemporaneous agreements, whether written or oral, of the parties, relating to such subject matter. The parties acknowledge that any terms on a Customer purchase order shall be deemed deleted and of no effect whatsoever.

| Name:        |  |
|--------------|--|
| Signature: _ |  |
| Title:       |  |
| Date:        |  |

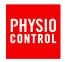